# phase-frequency detector: closed form mathematical model

Kuznetsov N.*a,b,c*, Yuldashev M.*<sup>a</sup>* , Yuldashev R.*<sup>a</sup>* , Blagov M.<sup>a</sup>, Kudryashova E.<sup>a</sup>, Kuznetsova O.<sup>a</sup>, Mokaev T<sup>a</sup>.

*Abstract***—Charge pump phase-locked loop with phase-frequency detector (CP-PLL) is an electrical circuit, widely used in digital systems for frequency synthesis and synchronization of the clock signals. In this paper a non-linear second-order model of CP-PLL is rigorously derived. The obtained model obviates the shortcomings of previously known second-order models of CP-PLL. Pull-in time is estimated for the obtained second-order CP-PLL.**

## I. Introduction

**P** HASE-locked loops (PLLs) are electronic circuits,<br>designed for generation of an electrical signal (voltdesigned for generation of an electrical signal (voltage), while the frequency is automatically tuned to the frequency of an input (reference, Ref) signal. Charge pump phase-locked loop with phase-frequency detector (Charge pump PLL, CP-PLL, CPLL) is widely used in digital systems for frequency synthesis and synchronization of the clock signals [\[3\]](#page-12-0). The CP-PLL is able to quickly lock onto the phase of the incoming signal, achieving low steadystate phase error [\[7\]](#page-12-1). Important issues in the design of PLL are estimation of the ranges of deviation between oscillators frequencies for which a locked state can be achieved, the stability analysis of the locked states, and study of possible transient processes. The pioneering monographs [\[11\]](#page-12-2), [\[31\]](#page-13-0), [\[35\]](#page-13-1) were published in 1966, a rather comprehensive bibliography [\[24\]](#page-12-3) was published in 1973, and recent surveys [\[4\]](#page-12-4), [\[23\]](#page-12-5). For the corresponding study of the CP-PLL F. Gardner developed in 1980 a linearized model in vicinity of locked states [\[10\]](#page-12-6), [\[12\]](#page-12-7). Then an approximate discrete-time linear models of the CP-PLL were suggested in [\[17\]](#page-12-8), [\[25\]](#page-12-9). However, linear models are essentially limited, since only local behavior near locked states can be studied. For the study of non-local behavior and transient processes some nonlinear second-order models of the CP-PLL were developed in [\[2\]](#page-12-10), [\[7\]](#page-12-1), [\[34\]](#page-13-2).

Examples from section [V](#page-5-0) demonstrate that algorithm and formulas suggested by M. van Paemel in [\[34\]](#page-13-2) should be used carefully for simulation even inside allowed area (see Fig. 18 and Fig. 22 in original paper [\[34\]](#page-13-2)). While the examples are given for the first time, the main idea of Example 1 was already noticed by P. Acco and O. Feely [\[1\]](#page-12-12), [\[9\]](#page-12-13). P. Acco and O. Feely considered only near-locked state, therefore they didn't notice problems with out-oflock behavior. Example 2 and Example 3 demonstrate problems with out-of-lock behavior, which was not discovered before.

Note that while derivation of non-linear mathematical models for high-order CP-PLL requires numerical solution of non-linear algebraic equations or allows to find only approximate solutions (see, e.g.  $[6]$ ,  $[8]$ ,  $[13]$ ,  $[14]$ ,  $[16]$ , [\[19\]](#page-12-19), [\[33\]](#page-13-3), [\[36\]](#page-13-4)), non-linear mathematical models for the second order CP-PLL can be found in closed-form. Further, we consider only the second order CP-PLL. Noise performance and simulation of PLL is discussed in [\[3\]](#page-12-0), [\[26\]](#page-12-20), [\[28\]](#page-12-21), [\[29\]](#page-12-22), [\[32\]](#page-13-5).

# II. A model of charge pump phase-locked loop WITH PHASE-FREQUENCY DETECTOR IN THE SIGNAL **SPACE**

Consider charge pump phase-locked loop with phasefrequency detector [\[10\]](#page-12-6), [\[12\]](#page-12-7) on Fig. [1.](#page-1-0) Both reference and output of the voltage controlled oscillator (VCO) are square waveform signals, see Fig. [2.](#page-0-0)

<span id="page-0-0"></span>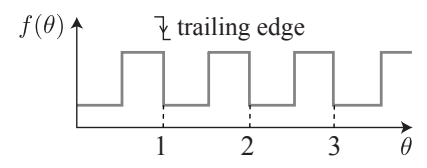

Fig. 2: Waveforms of the reference and voltage controlled oscillator (VCO) signals are periodic functions with period equal to one. Trailing edges happen at the integer values of corresponding phases.

Without loss of generality we suppose that trailing edges of VCO and reference signals occur when corresponding phase reaches an integer number. The frequency  $\omega_{\text{ref}}$  of reference signal (reference frequency) is usually assumed to be constant:

<span id="page-0-1"></span>
$$
\theta_{\rm ref}(t) = \omega_{\rm ref} t = \frac{t}{T_{\rm ref}},\tag{1}
$$

where  $T_{\text{ref}}$ ,  $\omega_{\text{ref}}$  and  $\theta_{\text{ref}}(t)$  are the period, frequency and phase of reference signal.

<sup>(</sup> *<sup>a</sup>*) Faculty of Mathematics and Mechanics, Saint-Petersburg State University, Russia; (b) Dept. of Mathematical Information Technology, University of Jyväskylä, Finland; <sup>(c</sup>) Institute for Problems in Mechanical Engineering of Russian Academy of Science, Russia; (corresponding author email: nkuznetsov239@gmail.com). This paper is an extended version of [\[22\]](#page-12-11)

<span id="page-1-0"></span>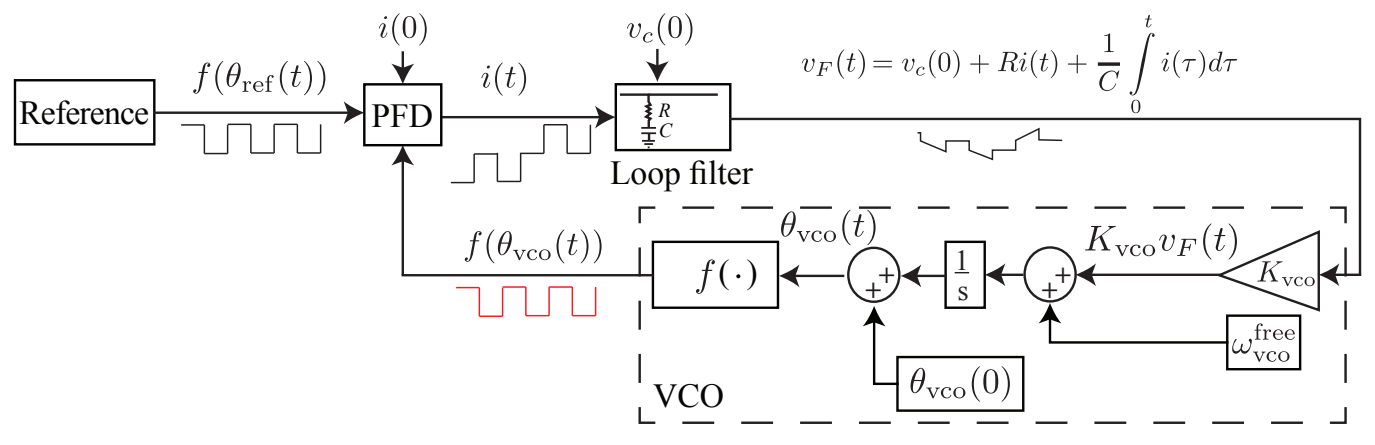

Fig. 1: Charge pump phase-locked loop with phase-frequency detector (Charge pump PLL)

The phase-frequency detector (PFD) is a digital circuit, triggered by the trailing (falling) edges of the reference Ref and VCO signals. The output signal of PFD *i*(*t*) can have only three states (Fig. [3\)](#page-1-1):  $0, +I_p$ , and  $-I_p$ .

<span id="page-1-1"></span>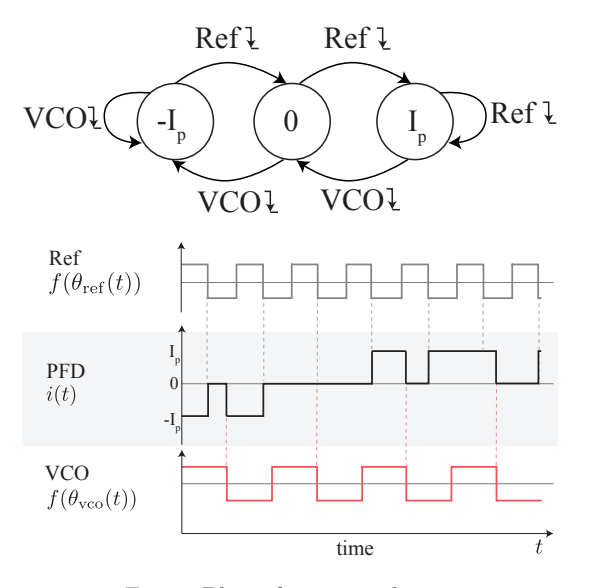

Fig. 3: Phase-frequency detector operation.

To construct a mathematical model, we wait for first trailing edge of reference signal and define the corresponding time instance as  $t = 0$ . Suppose that before  $t = 0$  the PFD had a certain constant state *i*(0−). A trailing edge of the reference signal forces PFD to switch to higher state, unless it is already in state  $+I_p$ . A trailing edge of the VCO signal forces PFD to switch to lower state, unless it is already in state  $-I_p$ . If both trailing edges happen at the same time then PFD switches to zero.

Thus,  $i(0)$  is determined by the values  $i(0-)$ ,  $\theta_{\rm vco}(0)$ , and  $\theta_{\text{ref}}(0)$ . Similarly,  $i(t)$  is determined by  $i(t-), \theta_{\text{vco}}(t)$ , and  $\theta_{ref}(t)$ . Thus,  $i(t)$  is piecewise constant and right- $\text{continuous}^1.$  $\text{continuous}^1.$  $\text{continuous}^1.$ 

The relationship between the input current  $i(t)$  and the output voltage  $v_F(t)$  for a proportionally integrating (perfect PI) filter based on resistor and capacitor

$$
H(s) = R + \frac{1}{Cs},
$$

is as follows

<span id="page-1-4"></span>
$$
v_F(t) = v_c(0) + Ri(t) + \frac{1}{C} \int_0^t i(\tau) d\tau,
$$
 (2)

where  $R > 0$  is a resistance,  $C > 0$  is a capacitance, and  $v_c(t) = v_c(0) + \frac{1}{C} \int_0^t$ 0  $i(\tau)d\tau$  is a capacitor charge.

The control signal  $v_F(t)$  adjusts the VCO frequency:

<span id="page-1-5"></span>
$$
\dot{\theta}_{\rm vco}(t) = \omega_{\rm vco}(t) = \omega_{\rm vco}^{\rm free} + K_{\rm vco} v_F(t),\tag{3}
$$

where  $\omega_{\rm vco}^{\rm free}$  is the VCO free-running (quiescent) frequency (i.e. for  $v_F(t) \equiv 0$ ),  $K_{\text{vco}}$  is the VCO gain (sensivity), and  $\theta_{\text{vco}}(t)$  is the VCO phase. Further we assume that<sup>[2](#page-1-3)</sup>

$$
\dot{\theta}_{\rm vco}(t) = \omega_{\rm vco}(t) > 0.
$$

If the frequency of VCO  $\omega_{\text{vco}}(t)$  is much higher than the frequency of reference signal  $\omega_{\text{ref}}$ , then trailing edges of VCO forces PFD to be in the lower state −*I<sup>p</sup>* most of the time. In this case the output of loop filter  $v_F(t)$  is negative. Negative filter output, in turn, decrease the VCO frequency to match the reference frequency. Similarly, if the VCO frequency is much lower than the reference frequency, the filter output becomes mostly positive, increasing the VCO frequency. If the VCO and reference frequencies are close to each other, then the transient process may be more complicated. In this case the CP-PLL either tends to a locked state or to an unwanted oscillation.

From [\(1\)](#page-0-1), [\(2\)](#page-1-4), and [\(3\)](#page-1-5), for given  $i(0-)$  and  $\omega_{\text{ref}}$  we obtain a *continuous time nonlinear mathematical model of CP-PLL* described by differential equations

$$
\dot{v}_c(t) = \frac{1}{C}i(t),
$$
  
\n
$$
\dot{\theta}_{\text{vco}}(t) = \omega_{\text{vco}}^{\text{free}} + K_{\text{vco}}(Ri(t) + v_c(t)),
$$
\n(4)

<span id="page-1-2"></span><sup>1</sup>approaching any number from the right yields the same value of *i*(*t*)

<span id="page-1-3"></span><sup>&</sup>lt;sup>2</sup>In the following sections we suggest equations which allow one to check that the overload is not happened.

with discontinuous piecewise constant nonlinearity

$$
i(t) = i(i(t-), \omega_{\rm ref}, \theta_{\rm vco}(t))
$$

and initial conditions  $(v_c(0), \theta_{\text{vco}}(0))$ .

#### III. Derivation of discrete time CP-PLL model

Here we derive discrete time model of the CP-PLL in the following form

$$
\tau_{k+1} = \varphi(\tau_k, v_k),
$$
  
\n
$$
v_{k+1} = v(\tau_k, v_k).
$$
\n(5)

First, let us define the state variables  $\tau_k$ ,  $v_k$ .

Let  $t_0 = 0$ . Denote by  $t_0^{\text{middle}}$  the first instant of time such that the PFD output becomes equal to zero<sup>[3](#page-2-0)</sup>; if  $i(0)$  = 0 then  $t_0^{\text{middle}} = 0$ . Then we wait until the first trailing edge of the VCO or Ref and denote corresponding moment of time by  $t_1$ . Continuing in a similar way, one obtains increasing sequences  $\{t_k\}$  and  $\{t_k^{\text{middle}}\}$  for  $k = 0, 1, 2...$  (see Fig. [4\)](#page-2-1).

Let  $t_k < t_k^{\text{middle}}$ . Then for  $t \in [t_k, t_k^{\text{middle}})$  sign  $(i(t))$  is a non zero constant  $(\pm 1)$ . Denote by  $\tau_k$  the PFD pulse width (length of time interval, where PFD output is nonzero constant), multiplied by the sign of PFD output (see Fig. [5\)](#page-2-2):

<span id="page-2-4"></span>
$$
\tau_k = \left(t_k^{\text{middle}} - t_k\right) \text{sign}\left(i(t)\right), \quad t \in [t_k, t_k^{\text{middle}}),
$$
  

$$
\tau_k = 0 \qquad t_k = t_k^{\text{middle}}.
$$
 (6)

<span id="page-2-1"></span>![](_page_2_Figure_10.jpeg)

Fig. 4: Explanation of  $t_k$  and  $t_k^{\text{middle}}$ .

If the VCO trailing edge hits before the Ref trailing edge, then  $\tau_k < 0$  and in the opposite case we have  $\tau_k > 0$ . Thus,  $\tau_k$  shows how one signal lags behind another.

From [\(2\)](#page-1-4) it follows that the zero output of PFD  $i(t) \equiv$ 0 on the interval  $(t_k^{\text{middle}}, t_{k+1})$  implies a constant filter output. Denote this constant by *vk*:

$$
v_F(t) \equiv v_k, \quad t \in [t_k^{\text{middle}}, t_{k+1}). \tag{7}
$$

<span id="page-2-0"></span><sup>3</sup>Remark that the PFD output  $i(t)$  always returns to zero from non-zero state at certain time. If  $i(t_0) = -1$ , then the first Ref trailing edge returns the PFD output to zero. If  $i(t_0) = 1$ , then the VCO frequency is increasing until the first VCO trailing edge returns the PFD output to zero.

<span id="page-2-2"></span>![](_page_2_Figure_16.jpeg)

Fig. 5: Definition of discrete states  $\tau_k$  and  $v_k$ .  $l_k$  is a PFD pulse width.

Finally, from [\(2\)](#page-1-4) we get

<span id="page-2-3"></span>
$$
v_F(t) = \begin{cases} v_k, & t \in [t_k^{\text{middle}}, t_{k+1}), \\ v_k \pm RI_p \pm \frac{I_p}{C}(t - t_{k+1}), & t \in [t_{k+1}, t_{k+1}^{\text{middle}}). \end{cases}
$$
(8)

Combining [\(3\)](#page-1-5) and [\(8\)](#page-2-3) we obtain

<span id="page-2-6"></span>
$$
\omega_{\rm vco}(t) = \begin{cases}\n\omega_{\rm vco}^{\rm free} + K_{\rm vco}v_k, & t \in [t_k^{\rm middle}, t_{k+1}), \\
\omega_{\rm vco}^{\rm free} + K_{\rm vco}\left(v_k \pm RI_p \pm \frac{I_p}{C}(t - t_{k+1})\right), \\
t \in [t_{k+1}, t_{k+1}^{\rm middle}),\n\end{cases} \tag{9}
$$

where the sign  $-$  or  $+$  in the last equation corresponds to  $sign(i(t)).$ 

By [\(8\)](#page-2-3) and [\(6\)](#page-2-4) the value of  $v_{k+1}$  can be expressed via  $\tau_{k+1}$  and  $v_k$ :

$$
v_{k+1} = v_k + \frac{I_p}{C} \tau_{k+1}.
$$
\n(10)

To find  $\tau_{k+1}$  one needs to consider four possible cases of PFD transitions (see Fig. [6\)](#page-2-5):

1)  $\tau_k \geq 0, \ \tau_{k+1} \geq 0;$ 2)  $\tau_k \geq 0, \tau_{k+1} < 0;$ 3)  $\tau_k < 0, \tau_{k+1} \leq 0;$ 4)  $\tau_k < 0, \tau_{k+1} > 0.$ 

<span id="page-2-5"></span>![](_page_2_Figure_27.jpeg)

Fig. 6: Four cases of PFD states transitions

**Case 1:**  $\tau_k \geq 0$  and  $\tau_{k+1} \geq 0$  (see Fig. [28\)](#page-17-0).

![](_page_3_Figure_0.jpeg)

(a) Case 1 1: general case, Reference cycle slipping;  $\tau_k \geq 0$ , *τk*+1 ≥ 0

Fig. 7: Subcases of the Case 1. Integral of the VCO frequency  $\omega_{\text{vco}}$  over the VCO period  $T_{\text{vco}}$  is pink subgraph area (grey in black/white). The integral is equal to 1 according to the PFD switching law and definition of time intervals.

First, rewrite requirement  $\tau_{k+1} \geq 0$  in terms of  $\tau_k$  and *v<sub>k</sub>*. Since  $\omega_{\text{vco}}(t) > 0$ , condition  $\tau_{k+1} > 0$  takes the form

$$
\theta_{\rm vco}(t_{k+1}) - \theta_{\rm vco}(t_k^{\rm middle}) \le 1.
$$
\n(11)

By [\(9\)](#page-2-6) we get

.

$$
\theta_{\rm vco}(t_{k+1}) - \theta_{\rm vco}(t_k^{\rm middle}) = \int_{t_k^{\rm middle}}^{t_{k+1}} \omega_{\rm vco}(\tau) d\tau =
$$
\n
$$
= (T_{\rm ref} - (\tau_k \mod T_{\rm ref})) \left( \omega_{\rm vco}^{\rm free} + K_{\rm vco} v_k \right).
$$
\n(12)

Thus, condition  $\tau_{k+1} \geq 0$  can be expressed via  $v_k$  and  $\tau_k$ in the following way<sup>[4](#page-3-0)</sup>:

<span id="page-3-3"></span>
$$
(T_{\text{ref}} - (\tau_k \text{ mod } T_{\text{ref}})) \left( \omega_{\text{vco}}^{\text{free}} + K_{\text{vco}} v_k \right) \le 1. \tag{13}
$$

Now find  $\tau_{k+1}$ . VCO trailing edges appeared twice on time interval  $[t_k, t_{k+2})$ : at  $t = t_k^{\text{middle}}$  and at  $t = t_{k+1}^{\text{middle}}$ . Thus, we get

$$
\theta_{\rm vco}(t_{k+1}^{\rm middle}) - \theta_{\rm vco}(t_k^{\rm middle}) = 1.
$$
 (14)

By [\(3\)](#page-1-5) it is equivalent to

<span id="page-3-2"></span>
$$
\int_{t_k^{\text{middle}}}^{t_{k+1}} \omega_{\text{vco}}(t)dt + \int_{t_{k+1}}^{t_k^{\text{middle}}} \omega_{\text{vco}}(t)dt = 1.
$$
 (15)

By definition of  $\tau_k$  [\(6\)](#page-2-4) we get (see Fig. [28a\)](#page-17-0)

<span id="page-3-1"></span>
$$
t_{k+1} = t_k^{\text{middle}} - (\tau_k \mod T_{\text{ref}}) + T_{\text{ref}},
$$
  
\n
$$
t_{k+1}^{\text{middle}} = t_{k+1} + \tau_{k+1}.
$$
\n(16)

<span id="page-3-0"></span><sup>4</sup> Here (*a* mod *b*) is the remainder after division of *a* by *b*, where *a* is the dividend and *b* is the divisor. This function is often called the modulo operation.

Substituting [\(16\)](#page-3-1) and [\(9\)](#page-2-6) into [\(15\)](#page-3-2) and calculating the integral (i.e. shaded area in Fig. [28a\)](#page-17-0) we get the following relation for  $\tau_{k+1}$ :

$$
(T_{\text{ref}} - (\tau_k \mod T_{\text{ref}}) + \tau_{k+1}) \left( \omega_{\text{vco}}^{\text{free}} + K_{\text{vco}} v_k \right) +
$$
  
+ 
$$
K_{\text{vco}} I_p \left( R \tau_{k+1} + \frac{1}{2C} \tau_{k+1}^2 \right) = 1.
$$
 (17)

Equation [\(VIII\)](#page-11-0) is quadratic with discriminant

$$
b(v(k))^2 - 4ac(\tau_k, v_k),\tag{18}
$$

where

$$
a = \frac{K_{\text{vco}}I_p}{2C},
$$
  
\n
$$
b = b(v_k) = \omega_{\text{vco}}^{\text{free}} + K_{\text{vco}}v_k + K_{\text{vco}}I_pR,
$$
  
\n
$$
c = c(\tau_k, v_k) = (T_{\text{ref}} - (\tau_k \mod T_{\text{ref}})) \left(\omega_{\text{vco}}^{\text{free}} + K_{\text{vco}}v_k\right) - 1.
$$
\n(19)

Relation [\(13\)](#page-3-3) is equivalent to  $c \leq 0$ , which means that the discriminant is non-negative. Therefore, equation [\(VIII\)](#page-11-0) has exactly one positive solution:

$$
\frac{-b + \sqrt{b^2 - 4ac}}{2a}.\tag{20}
$$

**Case 2:**  $\tau_k \geq 0$  and  $\tau_{k+1} < 0$  (Fig. [29\)](#page-18-0). The first VCO edge appears at  $t = t_k^{\text{middle}}$ , and the second VCO edge appears at  $t = t_{k+1}$ .

![](_page_3_Figure_26.jpeg)

(a) Case 2 1: general case, Reference and VCO cycle slipping;  $\tau_k \geq 0$ ,  $\tau_{k+1} < 0$ 

Fig. 8: Subcases of the Case 2. Integral of the VCO frequency *ω*vco over the VCO period *T*vco is pink subgraph area (grey in black/white). The integral is equal to 1 according to the PFD switching law and definition of time intervals.

Similarly to the previous case, we can derive a relation for  $\tau_{k+1}$  by integrating VCO frequency  $\omega_{\text{vco}}(t)$  over its period  $[t_k^{\text{middle}}, t_{k+1}].$ 

$$
(T_{\text{ref}} + \tau_{k+1} - (\tau_k \mod T_{\text{ref}})) \left( \omega_{\text{vco}}^{\text{free}} + K_{\text{vco}} v_k \right) = 1.
$$

Therefore

<span id="page-4-2"></span>
$$
\tau_{k+1} = \frac{1}{\omega_{\text{vco}}^{\text{free}} + K_{\text{vco}} v_k} - T_{\text{ref}} + (\tau_k \text{ mod } T_{\text{ref}}). \tag{21}
$$

**Case 3:**  $\tau_k < 0$  and  $\tau_{k+1} \leq 0$  (see Fig. [30\)](#page-19-0).

![](_page_4_Figure_3.jpeg)

(a) Case  $3_1$ : general case, VCO cycle slipping;  $\tau_k$  < 0,  $\tau_{k+1} < 0$ 

Fig. 9: Subcases of the Case 3. Integral of the VCO frequency  $\omega_{\text{vco}}$  over the VCO period  $T_{\text{vco}}$  is pink subgraph area (grey in black/white). The integral is equal to 1 according to the PFD switching law and definition of time intervals.

First, we determine the sign of  $\tau_{k+1}$ . To do that we need to find out which of the signals (VCO or reference) reaches its period first after  $t_k^{\text{middle}}$ , i.e. to check if  $l_b =$  $t_{k+1} - t_k^{\text{middle}} \leq T_{\text{ref}}$ . By [\(9\)](#page-2-6) for the time interval  $l_b$  we get (see Fig. [30\)](#page-19-0)

$$
l_b = l_b(v_k) = \frac{S_{l_b}}{K_{\text{vco}}v_k + \omega_{\text{vco}}^{\text{free}}},\tag{22}
$$

where

$$
S_{l_b} = \int\limits_{t_\text{middle}^\text{middle}}^{t_{k+1}} \omega_{\text{vco}}(t) dt = 1 - S_{l_a}.
$$
 (23)

Here  $S_{l_a}$  (green area in Fig. [30\)](#page-19-0) is computed as a fractional part of the subgraph area corresponding to  $l_k = -\tau_k$ :

$$
S_{l_a} = S_{l_a}(\tau_k, v_k) = S_{l_k} \text{ mod } 1, S_{l_k} = S_{l_k}(\tau_k, v_k) = = \left(K_{\text{vco}}v_k - I_pRK_{\text{vco}} + \omega_{\text{vco}}^{\text{free}}\right)l_k + K_{\text{vco}}I_p \frac{l_k^2}{2C}.
$$
 (24)

Finally, we get

$$
\tau_{k+1} = \frac{1 - S_{l_a}}{K_{\text{vco}} v_k + \omega_{\text{vco}}^{\text{free}}} - T_{\text{ref}}.
$$
\n(25)

**Case 4:**  $\tau_k < 0$  and  $\tau_{k+1} > 0$  (see Fig. [31\)](#page-20-0).

![](_page_4_Figure_15.jpeg)

(a) Case 4 1: general case, VCO and Reference cycle slipping;  $\tau_k < 0, \quad \tau_{k+1} > 0$ 

Fig. 10: Subcases of the Case 4. Integral of the VCO frequency  $\omega_{\text{vco}}$  over the VCO period  $T_{\text{vco}}$  is pink subgraph area (grey in black/white). The integral is equal to 1 according to the PFD switching law and definition of time intervals.

Similar to Case 3 condition  $\tau_{k+1} > 0$  is equivalent to

<span id="page-4-0"></span>
$$
l_b > T_{\text{ref}},\tag{26}
$$

where  $l_b = t_{k+1}^{\text{middle}} - t_k^{\text{middle}}$  can be computed in the following way

$$
l_b = l_b(\tau_k, v_k) = \frac{1 - S_{l_a}}{K_{\text{vco}} v_k + \omega_{\text{vco}}^{\text{free}}},
$$
  
\n
$$
S_{l_a} = S_{l_a}(\tau_k, v_k) = S_{l_k} \mod 1,
$$
  
\n
$$
S_{l_k} = S_{l_k}(\tau_k, v_k) =
$$
  
\n
$$
- (K_{\text{vco}} v_k - I_p R K_{\text{vco}} + \omega_{\text{vco}}^{\text{free}}) \tau_k + K_{\text{vco}} I_p \frac{\tau_k^2}{2C}.
$$
\n(27)

Now we can compute the VCO phase corresponding to its full period:

$$
S_{l_a} + S_{T_{\text{ref}}} + S_{\tau_{k+1}} = 1,
$$
  
\n
$$
S_{T_{\text{ref}}} = S_{T_{\text{ref}}}(v_k) = T_{\text{ref}}(K_{\text{vco}}v_k + \omega_{\text{vco}}^{\text{free}}),
$$
  
\n
$$
S_{\tau_{k+1}} = S_{\tau_{k+1}}(\tau_{k+1}, v_k) = \tau_{k+1} (K_{\text{vco}}v_k + \omega_{\text{vco}}^{\text{free}} + I_p R K_{\text{vco}}) +
$$
  
\n
$$
+ \frac{I_p K_{\text{vco}} \tau^2 (k+1)}{2C}.
$$
\n(28)

From [\(26\)](#page-4-0) there is only one positive solution  $\tau_{k+1}$  of quadratic equation

<span id="page-4-1"></span>
$$
\tau_{k+1} = \frac{-b + \sqrt{b^2 - 4ad}}{2a}, \na = \frac{K_{\text{vco}}I_p}{2C}, \nb = b(v_k) = \omega_{\text{vco}}^{\text{free}} + K_{\text{vco}}v_k + K_{\text{vco}}I_pR, \nd = b(\tau_k, v_k) = S_{l_a} + S_{T_{\text{ref}}} - 1,
$$
\n(29)

## IV. Corrected full discrete model of CP-PLL

Combining equations for all four cases we obtain a *discrete time nonlinear mathematical model of CP-PLL*

$$
v_{k+1} = v_k + \frac{I_p}{C} \tau_{k+1}(\tau_k, v_k),
$$
  
\n
$$
k = 0, 1, 2, ...
$$
\n(30)

with initial conditions  $v_0$  and  $\tau_0$ . Function  $\tau_{k+1}(\tau_k, v_k)$  is defined by the following equation

<span id="page-5-4"></span>
$$
\tau_{k+1}(\tau_k, v_k) = \begin{cases}\n\frac{-b + \sqrt{b^2 - 4ac}}{2a}, & \tau_k \ge 0, \quad c \le 0, \\
\frac{1}{\omega_{\text{vco}}^{\text{free}} + K_{\text{vco}} v_k} - T_{\text{ref}} + (\tau_k \mod T_{\text{ref}}), \\
\tau_k \ge 0, \quad c > 0, \\
l_b - T_{\text{ref}}, & \tau_k < 0, \quad l_b \le T_{\text{ref}}, \\
\frac{-b + \sqrt{b^2 - 4ad}}{2a}, & \tau_k < 0, \quad l_b > T_{\text{ref}},\n\end{cases}
$$
\n(31)

$$
a = \frac{K_{\text{vco}}I_p}{2C},
$$
  
\n
$$
b = b(v_k) = \omega_{\text{vco}}^{\text{free}} + K_{\text{vco}}v_k + K_{\text{vco}}I_pR,
$$
  
\n
$$
c = c(\tau_k, v_k) =
$$
  
\n
$$
(T_{\text{ref}} - (\tau_k \mod T_{\text{ref}})) \left(\omega_{\text{vco}}^{\text{free}} + K_{\text{vco}}v_k\right) - 1,
$$
  
\n
$$
l_b = l_b(\tau_k, v_k) = \frac{1 - S_{l_a}}{K_{\text{vco}}v_k + \omega_{\text{vco}}^{\text{free}}},
$$
  
\n
$$
S_{l_a} = S_{l_a}(\tau_k, v_k) = S_{l_k} \mod 1,
$$
  
\n
$$
S_{l_k} = S_{l_k}(\tau_k, v_k) =
$$
  
\n
$$
- \left(K_{\text{vco}}v_k - I_pRK_{\text{vco}} + \omega_{\text{vco}}^{\text{free}}\right)\tau_k + K_{\text{vco}}I_p\frac{\tau_k^2}{2C},
$$
  
\n
$$
d = d(v_k) = S_{l_a} + T_{\text{ref}}(K_{\text{vco}}v_k + \omega_{\text{vco}}^{\text{free}}) - 1.
$$

Here the initial conditions are the following:  $v_0$  is the initial output of the filter,  $\tau_0$  is determined by  $\theta_{\rm vco}(0)$  and  $i(0)$ .

If at some point VCO becomes overloaded (frequency approaches zero) one should stop simulation or use another set of equations, based on ideas similar to (34) and (35) in [\[34\]](#page-13-2), see section [VIII.](#page-9-0)

#### *A. Locked states, hold-in range, and pull-in range*

After the synchronization is achieved, i.e. transient process is over, the loop is said to be in a *locked state*. For practical purposes, only *asymptotically stable locked states*, in which the loop returns after small perturbations of its state, are of interest. CP-PLL is in a **locked state** if trailing edges of the VCO signal happens near the trailing edges of the reference signal:

<span id="page-5-5"></span>
$$
\left|\frac{\tau_k}{T_{\text{ref}}}\right| \le \tau_{\text{lock}}, \quad k = 0, 1, 2, \dots,
$$
\n(33)

where  $\tau_{\rm lock}$  is sufficiently small, and the loop returns in this state after small perturbations of  $(v_k, \tau_k)$ .

In a locked state the output of  $PFD$  i(t) can be nonzero only on short time intervals (shorter than  $\tau_{\rm lock}$ ). An allowed residual phase difference *τ*lock should be in agreement with engineering requirements for a particular application. The ideal case is  $\tau_{\rm lock} = 0$ .

There is a hypothesis, which has not yet been proven rigorously, that the hold-in and pull-in ranges<sup>[5](#page-5-1)</sup> coincide and both are infinite if the model has a locked state (see, e.g. [\[2\]](#page-12-10), [\[7\]](#page-12-1), [\[18\]](#page-12-23)).

## *B. Pull-in time*

One of the important characteristics of CP-PLL is how fast it acquires a locked state during the pull-in process. Suppose that the CP-PLL is in a locked state with input frequency  $\omega_{ref1}$ . Then the reference frequency changes to new frequency  $\omega_{ref2}$  from fixed range  $[\omega_{ref}^{min}, \omega_{ref}^{max}]$ . Since CP-PLL lost it's locked state, the feedback loop of CP-PLL tunes the VCO to the new input frequency to acquire new locked state. Transient process takes time  $T_{\text{ref1}\rightarrow \text{ref2}}$ , and maximum of such possible time intervals is called a *pull-in time*  $T_{\text{pull-in}}$ . The pull-in time can be measured in seconds or the number of cycles of the input frequency.

Suppose that one needs to design CP-PLL for frequency range from 10*MHz* to 25*MHz* with pull-in time less than 10000 cycles. System  $(54)$  allows to estimate<sup>[6](#page-5-2)</sup> accurately maximum pull-in time for considered range. An estimate of pull-in time is presented in Fig. [11.](#page-6-0) As we can see, to decrees the pull-in time we can either increase  $K_{\text{vco}}I_p$  or decrease filter capacitance *C*. If  $\frac{K_{\text{vco}}I_p}{2C}$  is less than  $2 \cdot 10^{10}$ , then pull-in time is greater than 10000 cycles. Similar analysis can be done for any frequency ranges.

## <span id="page-5-0"></span>V. Comparison with original model by M. van **PAEMEL**

In this section using original notation [\[34\]](#page-13-2) we demostrate why existing model has problems and how proposed model fixes them.

#### *A. Example 1*

Consider the following set of parameters and initial state:

<span id="page-5-3"></span>
$$
R_2 = 0.2; C = 0.01; K_v = 20; I_p = 0.1; T = 0.125; \tau(0) = 0.0125; v(0) = 1.
$$
\n(34)

<span id="page-5-1"></span><sup>5</sup> The largest symmetric interval (continuous range, without holes) of frequencies around free-running frequency of the VCO is called a *hold-in range* if the loop has a locked state. If, in addition, the loop acquires a locked state for any initial state of the loop and any reference frequency from the interval then the interval is called a *pull-in range* [\[4\]](#page-12-4), [\[20\]](#page-12-24), [\[21\]](#page-12-25), [\[23\]](#page-12-5).

<span id="page-5-2"></span><sup>6</sup> To estimate pull-in time we loop throught values  $\alpha = 0, 2, ..., 10$ and  $\beta = 100, 10^{10}, 2 \cdot 10^{10}, ..., 2.5 \cdot 10^7$  (see Appendix) and estimate corresponding pull-in time in the following way: loop through *ω*<sub>vco</sub> and *ω*<sub>ref</sub> in  $10^7, 10^7 + 2 \cdot 10^6, 10^7 + 4 \cdot 10^6, ..., 2.5 \cdot 10^7, \tau_{\alpha\beta}$  in −0*.*99*,*−0*.*97*,...,*0*.*99 and estimate maximum pull-in time if it happens in less than 10000 cycles.

<span id="page-6-0"></span>![](_page_6_Figure_0.jpeg)

Fig. 11: CP-PLL for frequency range from 10*MHz* to 25*MHz* with pull-in time less than 10000 cycles,  $\left| \frac{\tau_k}{T_{\text{ref}}} \right| < 0.1 = \tau_{\text{lock}}$ 

Calculation of normalized parameters (equations (27)-(28) and (44)-(45) in [\[34\]](#page-13-2))

<span id="page-6-2"></span>
$$
K_N = I_p R_2 K_v T = 0.05,
$$
  
\n
$$
\tau_{2N} = \frac{R_2 C}{T} = 0.016,
$$
  
\n
$$
F_N = \frac{1}{2\pi} \sqrt{\frac{K_N}{\tau_{2N}}} \approx 0.2813,
$$
  
\n
$$
\zeta = \frac{\sqrt{K_N \tau_{2N}}}{2} \approx 0.0141,
$$
\n(35)

shows that parameters [\(34\)](#page-5-3) correspond to allowed area in Fig. [14](#page-9-1) (equations  $(46)$ – $(47)$ , Fig 18 and Fig. 22 in [\[34\]](#page-13-2)):

<span id="page-6-3"></span>
$$
F_N < \frac{\sqrt{1+\zeta^2} - \zeta}{\pi} \approx 0.3138,
$$
\n
$$
F_N < \frac{1}{4\pi\zeta} \approx 5.6438.
$$
\n(36)

Now we use the flowchart in Fig. [13](#page-7-0) (Fig. 10 in [\[34\]](#page-13-2)) to compute  $\tau(1)$  and  $v(1)$ : since  $\tau(0) > 0$  and  $\tau(0) < T$ , we proceed to *case 1*) and corresponding relation for  $\tau(k+1)$ (equation  $(7)$  in  $[34]$ ):

<span id="page-6-1"></span>
$$
\tau(k+1) = \frac{-I_p R_2 - v(k)}{\frac{I_p}{C}} + \frac{\sqrt{(I_p R_2 + v(k))^2 - \frac{2I_p}{C}(v(k)(T - \tau(k)) - \frac{1}{K_v})}}{\frac{I_p}{C}}.
$$
\n(37)

However, the expression under the square root in [\(37\)](#page-6-1) is negative:

$$
(I_p R_2 + v(0))^2 - \frac{2I_p}{C}(v(0)(T - \tau(0)) - \frac{1}{K_v}) = -0.2096 < 0.
$$
\n(38)

Therefore the algorithm is terminated with error.

From [\(34\)](#page-5-3) for our model we have:

$$
\omega_{\text{vco}}^{\text{free}} = 0,
$$
\n
$$
c = (T - (\tau(0) \mod T))K_v v(0) - 1 = 1.2500,
$$
\n
$$
\tau(1) = \frac{1}{K_v v(0)} - T + (\tau(0) \mod T) = -0.0625,
$$
\n
$$
v(1) = v(0) + \frac{I_p}{C}\tau(1) = 0.3750.
$$
\n(39)

## *B. Example 2*

Consider the same parameters as in Example 1, but  $\tau(0) = -0.098$ 

$$
R_2 = 0.2; C = 0.01; K_v = 20; I_p = 0.1; T = 0.125; \tau(0) = -0.098; \quad v(0) = 1.
$$
\n(40)

In this case [\(35\)](#page-6-2), [\(36\)](#page-6-3), and Fig. [14](#page-9-1) are the same as in Example 1, i.e. we are in the "allowed area". Now we compute  $\tau(1)$  and  $v(1)$  following the flowchart in Fig. [13:](#page-7-0) since  $\tau(0) < 0$  we proceed to *case 2*) and corresponding equation of  $\tau(k+1)$  (equation (9) in [\[34\]](#page-13-2)):

$$
\tau(1) = \frac{\frac{1}{K_v} - I_p R_2 \tau(0) - \frac{I_p \tau(0)^2}{2C}}{v(0)} - T + \tau(0) = -0.21906,
$$
  
- 0.2191  $< -T = -0.125.$  (41)

This fact indicates cycle-slipping (out of lock). According to the flowchart in Fig. [13](#page-7-0) (see Fig. 10 in [\[34\]](#page-13-2)), we should proceed to *case 6*) and recalculate  $\tau(1)$ . First step of case 6) is to calculate  $t_1, t_2, t_3, \dots$  (equations (16) and (17) in [\[34\]](#page-13-2)):

<span id="page-6-4"></span>
$$
t_n = \frac{v_{n-1} - I_p R_2 - \sqrt{(v_{n-1} - I_p R_2)^2 - 2\frac{I_p}{C} \cdot \frac{1}{K_v}}}{\frac{I_p}{C}},
$$
  
\n
$$
v_n = v_{n-1} - \frac{I_p}{C} t_n,
$$
  
\n
$$
v_0 = v(k-1).
$$
\n(42)

Since  $k = 0$ , then

$$
t_1 = \frac{v_0 - I_p R_2 - \sqrt{(v_0 - I_p R_2)^2 - 2\frac{I_p}{C} \cdot \frac{1}{K_v}}}{\frac{I_p}{C}},
$$
  
\n
$$
v_1 = v_0 - \frac{I_p}{C} t_1,
$$
  
\n
$$
v_0 = v(-1).
$$
\n(43)

However,  $v(-1)$  doesn't make sense and algorithm terminates with error. Even if we suppose that it is a typo and  $v_0 = v(0)$ , then relation under the square root become negative:

$$
(v(0) - I_p R_2)^2 - 2\frac{I_p}{CK_v} = -0.0396 < 0. \tag{44}
$$

![](_page_7_Figure_1.jpeg)

Fig. 18. Stability and overload limits for the PLL normalized loop gain  $K_N$ as function of the normalized loop filter time constant  $\tau_{2N}$ .

![](_page_7_Figure_3.jpeg)

Fig. 22. Stability and overload limits for the PLL normalized natural frequency  $F_N$  as a function of the damping factor  $\zeta$ .

Fig. 12: Parameters for Example 1, Example 2, and Example 3 correspond to allowed area (see Fig 18 and Fig. 22 in [\[34\]](#page-13-2))

<span id="page-7-0"></span>![](_page_7_Figure_6.jpeg)

Fig. 10. Flowchart of the algorithm.

Fig. 13: Demonstration of Example 1, Example 2, and Example 3 in the flowchart of the algorithm (see Fig. 10 in [\[34\]](#page-13-2))

In both cases the algorithm is terminated with error. Note, that modification of case 2) corresponding to VCO overload (equation (35) in [\[34\]](#page-13-2)) can not be applied here, since  $v(0) > I_p R_2$  (no overload) and  $v(1)$  is not computed yet because of the error.

Corrected model successfully detects overload without any error:

$$
v(1) + \frac{\omega_{\text{vco}}^{\text{free}}}{K_{\text{vco}}} - I_p R_2 \approx -0.2106 < 0 \tag{45}
$$

*C. Example 3*

Consider parameters:

<span id="page-7-1"></span>
$$
\tau(0) = -0.123; \quad v(0) = 0.6,R_2 = 0.2; C = 0.02; K_v = 20; I_p = 0.1; T = 0.125.
$$
 (46)

Similar to [\(35\)](#page-6-2) and [\(36\)](#page-6-3)

$$
K_N = 0.05, \quad \tau_{2N} = 0.032, F_N \approx 0.1989, \quad \zeta = 0.02,
$$
 (47)

$$
F_N < \frac{\sqrt{1+\zeta^2} - \zeta}{\pi} \approx 0.3120,
$$
\n
$$
F_N < \frac{1}{4\pi\zeta} \approx 3.9789,\tag{48}
$$

parameters [\(46\)](#page-7-1) correspond to allowed area in Fig. [14](#page-9-1) (equations (46)-(47), Fig. 18 and Fig. 22 in [\[34\]](#page-13-2)).

Now we compute  $\tau(1)$  and  $v(1)$  following the flowchart in Fig. [13:](#page-7-0) since  $\tau(0) < 0$  one proceeds to *case 2*) and corresponding equation for computing  $\tau(k+1)$  (equation (9) in [\[34\]](#page-13-2)):

$$
\tau(1) = \frac{\frac{1}{K_v} - I_p R_2 \tau(0) - \frac{I_p \tau(0)^2}{2C}}{v(0)} - T + \tau(0) \approx -0.224,
$$
  
- 0.224 < -T = -0.125. (49)

The last inequality indicates cycle-slipping (out of lock). According to the flowchart in Fig. [13](#page-7-0) (see Fig. 10 in [\[34\]](#page-13-2)), one proceeds to *case 6*) and recalculates  $\tau(1)$ . First step of *case 6)* is to calculate  $t_1, t_2, t_3, \ldots$  using [\(42\)](#page-6-4) (see equations (16) and (17) in [\[34\]](#page-13-2)) until  $t_1 + t_2 + ... + t_n > |\tau(0)|$ . Even if we suppose  $v(-1) = v(0) - \frac{I_p}{C}\tau(0)$ , we get

$$
t_1 = 0.0463, v_1 = 1.215;
$$
  
\n
$$
t_2 = 0.0618, v_2 = 0.983;
$$
  
\n
$$
t_1 + t_2 = 0.1081 < |\tau(0)| = 0.123.
$$
\n(50)

However, *t*<sup>3</sup> can not be computed, because the relation under the square root in [\(42\)](#page-6-4) is negative:

$$
(v_2 - I_p R_2)^2 - 2\frac{I_p}{C} \cdot \frac{1}{K_v} \approx -0.0726. \tag{51}
$$

Corrected model gives

$$
\tau(1) = -0.0569, \quad v(1) = 0.3153. \tag{52}
$$

# VI. Mathematical simplification of the discrete model of CP-PLL

Follow the ideas from [\[1\]](#page-12-12), [\[7\]](#page-12-1), the number of parameters in [\(31\)](#page-5-4) can be reduced to just two  $(\alpha \text{ and } \beta)$ 

<span id="page-8-1"></span>
$$
\tau_k^{\alpha\beta} = \frac{\tau_k}{T_{\text{ref}}},
$$
  
\n
$$
\omega_k^{\alpha\beta} = T_{\text{ref}} \left( \omega_{\text{vco}}^{\text{free}} + K_{\text{vco}} v_k \right) - 1,
$$
  
\n
$$
\alpha = K_{\text{vco}} I_p T_{\text{ref}} R,
$$
  
\n
$$
\beta = \frac{K_{\text{vco}} I_p T_{\text{ref}}^2}{2C}.
$$
\n(53)

Then

<span id="page-8-0"></span>
$$
\omega_{k+1}^{\alpha\beta} = \omega_k^{\alpha\beta} + 2\beta \tau_{k+1}^{\alpha\beta} (\tau_k^{\alpha\beta}, \omega_k^{\alpha\beta}),
$$
  
\n
$$
k = 0, 1, 2, \dots
$$
\n(54)

with initial conditions  $\tau^{\alpha\beta}(0)$  and  $\omega^{\alpha\beta}(0)$ . Function  $\tau_{k+1}^{\alpha\beta}(\tau_k^{\alpha\beta}$  $\alpha^{\beta}_{k}$ ,  $\omega^{\alpha\beta}_{k}$  $\binom{\alpha}{k}$  is defined by the following equation

<span id="page-8-3"></span>
$$
\tau_{k+1}^{\alpha\beta}(\tau_k^{\alpha\beta}, \omega_k^{\alpha\beta}) =
$$
\n
$$
= \begin{cases}\n\frac{-b_n + \sqrt{b_n^2 - 4\beta c}}{2\beta}, & \tau_k^{\alpha\beta} \ge 0, & c \le 0, \\
\frac{1}{\omega_k^{\alpha\beta} + 1} - 1 + (\tau_k^{\alpha\beta} \mod 1), & \tau_k^{\alpha\beta} \ge 0, & c > 0, \\
l_{bn} - 1, & \tau_k^{\alpha\beta} < 0, & l_{bn} \le 1, \\
\frac{-b_n + \sqrt{b_n^2 - 4\beta d}}{2\beta}, & \tau_k^{\alpha\beta} < 0, & l_{bn} > 1, \\
b_n = b_n(\omega_k^{\alpha\beta}) = \omega_k^{\alpha\beta} + \alpha + 1, & c = c(\tau_k^{\alpha\beta}, \omega_k^{\alpha\beta}) = \\
(1 - (\tau_k^{\alpha\beta} \mod 1))(\omega_k^{\alpha\beta} + 1) - 1, & d_{bn} = l_{bn}(\tau_k^{\alpha\beta}, \omega_k^{\alpha\beta}) = \frac{1 - (S_{l_k} \mod 1)}{\omega_k^{\alpha\beta} + 1}, & S_{l_k} = S_{lk}(\tau_k^{\alpha\beta}, \omega_k^{\alpha\beta}) = \\
-(\omega_k^{\alpha\beta} - \alpha + 1) \tau_k^{\alpha\beta} + \beta \tau_n^2(k), & d = d(\tau_k^{\alpha\beta}, \omega_k^{\alpha\beta}) = (S_{l_k} \mod 1) + \omega_k^{\alpha\beta}.\n\end{cases}
$$

This change of variables allows to reduce parameter space and simplify design of PFD PLLs.

Moreover, checking requirement [\(33\)](#page-5-5) for all *k* is impossible in practice during simulation. Instead one can check that values of  $\omega_{\alpha\beta}$  and  $\tau_{\alpha\beta}$  are small, which indicate that frequencies of VCO and input signal are close and trailing edges happen almost at the same time. It means that the loop is in a locked state.

#### *A. Locked states and periodic solutions*

By [\(53\)](#page-8-1), there is only one stationary point

$$
\omega_k^{\alpha\beta} = \omega_{k+1}^{\alpha\beta} \equiv 0,
$$
  
\n
$$
\tau_k^{\alpha\beta} = \tau_{k+1}^{\alpha\beta} \equiv 0.
$$
\n(56)

which is a locked state if it is locally stable. Period-2 points

$$
\omega_{k+2}^{\alpha\beta} = \omega_k^{\alpha\beta},
$$
  
\n
$$
\tau_{k+2}^{\alpha\beta} = \tau_k^{\alpha\beta},
$$
\n(57)

also can be found by [\(53\)](#page-8-1):

<span id="page-8-2"></span>
$$
\omega^{\alpha\beta} k + 2 = \omega_{k+1}^{\alpha\beta} + 2\beta \tau_{k+2}^{\alpha\beta},
$$
  
\n
$$
= \omega_k^{\alpha\beta} + 2\beta \tau_{k+2}^{\alpha\beta} + 2\beta \tau_{k+1}^{\alpha\beta},
$$
  
\n
$$
\tau_{k+2}^{\alpha\beta} = -\tau_{k+1}^{\alpha\beta}.
$$
\n(58)

From [\(58\)](#page-8-2) period-2 points correspond to the alternating between Case 2 and Case 4. In general, period-*P* points satisfy equation

$$
\sum_{i=k+1}^{k+P} \tau_i = 0.
$$
 (59)

By [\(55\)](#page-8-3) it is possible to obtain exact relations for all periodic solutions.

# VII. Comparison of Simulink vs V.Paemel's model vs Corrected model

Correctness of proposed model was verified by extensive simulation in Matlab Simulink. Circuit level model in Matlab Simulink was compared with original model by V. Paemel and proposed model. Full code also can be found in Github repository [https://github.com/mir/](https://github.com/mir/PFD-simulation) [PFD-simulation](https://github.com/mir/PFD-simulation) Here we consider only few examples. Based on simulation for this set of parameters all three models produce almost the same results.

*A. Example 5*

$$
\tau(0) = 0; \quad v(0) = 10,
$$
  
\n
$$
R_2 = 1000; C = 10^{-6}; K_v = 500; I_p = 10^{-3}; T = 10^{-3}.
$$
  
\n
$$
\tau_{2N} = 1; K_N = 0.5; F_N = 0.1125; \zeta = 0.3536.
$$
\n(60)

<span id="page-9-1"></span>![](_page_9_Figure_0.jpeg)

Fig. 18. Stability and overload limits for the PLL normalized loop gain  $K_N$ as function of the normalized loop filter time constant  $\tau_{2N}$ .

Fig. 22. Stability and overload limits for the PLL normalized natural frequency  $F_N$  as a function of the damping factor  $\zeta$ .

Fig. 14: Parameters for Example 5 and Example 6 correspond to allowed area (see Fig 18 and Fig. 22 in [\[34\]](#page-13-2))

![](_page_9_Figure_4.jpeg)

Fig. 15: Comparison of PFD outputs of Simulink model (PFD Simulink) vs V.Paemel's model (Paemel model) vs Corrected model (Discrete model). Lower subfigure demonstrates output of Loop filter. For considered set of parameters  $(\tau(0) = 0; v(0) = 0)$  $10; R_2 = 1000; C = 10^{-6}; K_v = 500; I_p = 10^{-3}; T = 10^{-3}; \tau_{2N} =$  $1; K_N = 0.5; F_N = 0.1125; \zeta = 0.3536$ ) all three models produce almost the same results.

*B. Example 6*

 $\tau(0) = 0; v(0) = 100,$  $R_2 = 1000; C = 4 \cdot 10^{-6}; K_v = 500; I_p = 10^{-3}; T = 10^{-3}.$  $\tau_{2N} = 4; K_N = 0.5; F_N = 0.0563; \zeta = 0.7017.$ (61)

![](_page_9_Figure_8.jpeg)

Fig. 16: Comparison of PFD outputs of Simulink model (PFD Simulink) vs V.Paemel's model (Paemel model) vs Corrected model (Discrete model). Lower subfigure demonstrates output of Loop filter. For considered set of parameters  $(\tau(0) =$  $\hat{\mathbf{0}}$ ;*v*(0) = 100;  $R_2 = 1000$ ;  $C = 4 \cdot 10^{-6}$ ;  $K_v = 500$ ;  $I_p = 10^{-3}$ ;  $T = 10^{-4}$  $10^{-3}$ ;  $\tau_{2N} = 4$ ;  $K_N = 0.5$ ;  $F_N = 0.0563$ ;  $\zeta = 0.7071$ ) all three models produce almost the same results.

#### VIII. Algorithm for VCO overload

<span id="page-9-0"></span>At step *k* VCO overload can be detected by checking the following conditions:

$$
\tau_k > 0 \text{ and } v_k + \frac{\omega_{\text{vco}}^{\text{free}}}{K_{\text{vco}}} - \frac{I_p}{C} \tau_k < 0,
$$
  

$$
\tau_k < 0 \text{ and } v_k + \frac{\omega_{\text{vco}}^{\text{free}}}{K_{\text{vco}}} - I_p R < 0.
$$
 (62)

Following subsections describe how to deal with VCO overload.

- **Case O1**.  $\tau_k < 0$ ,  $K_{\text{vco}} v_k + \omega_{\text{vco}}^{\text{free}} > 0$ ,  $\tau_{k+1} < 0$
- **Case O2**.  $\tau_k < 0$ ,  $K_{\text{vco}} v_k + \omega_{\text{vco}}^{\text{free}} > 0$ ,  $\tau_{k+1} \ge 0$
- **Case O3**.  $\tau_k < 0$ ,  $K_{\text{vco}}v_k + \omega_{\text{vco}}^{\text{free}} \leq 0$ ,  $v_k + \frac{\omega_{\text{vco}}^{\text{free}}}{K_{\text{VCO}}}$  $I_pR < 0$
- **Case O4**.  $\tau_k < 0$ ,  $K_{\text{vco}} v_k + \omega_{\text{vco}}^{\text{free}} \leq 0$ ,  $v_k + \frac{\omega_{\text{vco}}^{\text{free}}}{K_{\text{VCO}}}$  $I_p R \geq 0$
- **Case O5**.  $\tau_k \ge 0$ ,  $K_{\text{vco}} v_k + \omega_{\text{vco}}^{\text{free}} \le 0$ ,  $\tau_{k+1} > 0$
- **Case O5**<sup>\*</sup>. Impossible.  $\tau_k \geq 0$ ,  $K_{\text{vco}} v_k + \omega_{\text{vco}}^{\text{free}} \leq 0$ ,  $\tau_{k+1}$  < 0.
- **Case O6**.  $\tau_k \ge 0$ ,  $K_{\text{vco}} v_k + \omega_{\text{yco}}^{\text{free}} > 0$ ,  $\tau_{k+1} > 0$ ,
- **Case O7**.  $\tau_k \ge 0$ ,  $K_{\text{vco}} v_k + \omega_{\text{vco}}^{\text{free}} > 0$ ,  $\tau_{k+1} \le 0$ ,

**Case O1** [\[34\]](#page-13-2)*.*  $\tau_k < 0$ ,  $K_{\text{vco}} v_k + \omega_{\text{vco}}^{\text{free}} > 0$ ,  $\tau_{k+1} < 0$ *(equivalently*  $l_b < T_{\text{ref}}$ *)* 

<span id="page-10-0"></span>![](_page_10_Figure_3.jpeg)

Fig. 17: VCO overload case O1.  $\tau_k < 0$ ,  $K_{\text{vco}} v_k + \omega_{\text{vco}}^{\text{free}} > 0$ ,  $\tau_{k+1}$  < 0 (equivalently  $l_b < T_{\text{ref}}$ )

Note, that values  $\tau_k$  and  $v_k$  can be correctly computed by [\(31\)](#page-5-4).

In order to compute  $\tau_{k+1}$  taking into account VCO overload, one can compute phase of VCO before it's frequency hit zero. The VCO phase at that moment corresponds to the area  $S_{l_a}$  of the green triangle (see Fig. [17\)](#page-10-0). In order to find the triangle area one can find  $l_x$  — time interval corresponding to zero VCO frequency:

$$
l_x = \min\left\{-\frac{C}{I_p}(v_k + \frac{\omega_{\text{vco}}^{\text{free}}}{K_{\text{vco}}} - I_p R), -\tau_k\right\}.
$$
 (63)

Since the triangle in question  $(S_{l_a})$  is part of the larger tringle *S*, we get

<span id="page-10-1"></span>
$$
S = K_{\rm vco} (\tau_k + l_x)^2 \frac{I_p}{2C},
$$
  
\n
$$
S_{la} = S \mod 1.
$$
 (64)

Condition  $\tau_{k+1}$  < 0 means that VCO edge triggered change of PFD state from 0 to  $-I_p$ . Since phase change between two consequetive falling edges of VCO is 1, we get

$$
S_{la} + l_b(K_{\text{vco}}v_k + \omega_{\text{vco}}^{\text{free}}) = 1,
$$
  
\n
$$
l_b = \frac{1 - S_{la}}{K_{\text{vco}}v_k + \omega_{\text{vco}}^{\text{free}}}.
$$
\n(65)

$$
\tau_{k+1} = T_{\text{ref}} - l_b. \tag{66}
$$

If  $l_b \geq T_{\text{ref}}$  then we should proceed to the next case (O2).

**Case O2***.*  $\tau_k < 0$ *,*  $K_{\text{vco}} v_k + \omega_{\text{vco}}^{\text{free}} > 0$ *,*  $\tau_{k+1} \geq 0$  *(equivalently*  $l_b \geq T_{\text{ref}}$ 

<span id="page-10-2"></span>![](_page_10_Figure_16.jpeg)

Fig. 18: VCO overload case O2.  $\tau_k < 0$ ,  $K_{\text{vco}} v_k + \omega_{\text{vco}}^{\text{free}} > 0$ ,  $\tau_{k+1} \geq 0$  (equivalently  $l_b \geq T_{\text{ref}}$ )

Value of  $S_{la}$  is computed by [\(64\)](#page-10-1). Now we can compute  $\tau_{k+1}$  (see Fig. [18\)](#page-10-2) similarly to **case 4**, [\(29\)](#page-4-1)

$$
\tau_{k+1} = \frac{-b + \sqrt{b^2 - 4ad}}{2a}, \na = \frac{K_{\text{vco}}I_p}{2C}, \nb = b(v_k) = \omega_{\text{vco}}^{\text{free}} + K_{\text{vco}}v_k + K_{\text{vco}}I_pR, \nd = b(\tau_k, v_k) = S_{l_a} + S_{T_{\text{ref}}} - 1, \nS_{T_{\text{ref}}} = S_{T_{\text{ref}}}(v_k) = T_{\text{ref}}(K_{\text{vco}}v_k + \omega_{\text{vco}}^{\text{free}}),
$$
\n(67)

**Case O3***.*  $\tau_k < 0$ *,*  $K_{\text{vco}} v_k + \omega_{\text{vco}}^{\text{free}} \leq 0$ *,*  $v_k + \frac{\omega_{\text{vco}}^{\text{free}}}{K_{\text{VCO}}} + I_p R < 0$ 

<span id="page-10-3"></span>![](_page_10_Figure_21.jpeg)

Fig. 19: Overload limit, VCO cycle slipping;  $\tau_k < 0$ ,  $\tau_{k+1} < 0$ 

12

Consider timing diagram on Fig. [19.](#page-10-3) One can split interval  $\tau_{k+1}$  into subintervals  $l_{b0}$ ,  $l_{b+}$  such that PFD output is zero on  $l_{b0}$  and positive on  $l_{b+}$ :

$$
\tau_{k+1} = l_{b0} + l_{b+},
$$
  
\n
$$
\omega_{\text{vco}}^{\text{free}} + K_{\text{vco}}(I_p R + v_k + \frac{I_p}{C} l_{b0}) = 0,
$$
  
\n
$$
l_{b0} = \frac{I_p}{C} \left( -\frac{\omega_{\text{vco}}^{\text{free}}}{K_{\text{vco}}} - I_p R - v_k \right).
$$
\n(68)

Since phase difference between two consequetive falling edges of VCO is 1, we get

$$
S_{la} + S_{lb+} = 1,
$$
  
\n
$$
S_{lb+} = \frac{K_{\text{vco}} I_p}{2C} l_{b+}^2,
$$
  
\n
$$
l_{b+} = \sqrt{(1 - S_{la}) \frac{2C}{K_{\text{vco}} I_p}},
$$
\n(69)

where  $S_{la}$  and  $S_{lb}$  are areas of corresponding triangles (phase difference of VCO for corresponding time intervals).

**Case O4***.*  $\tau_k < 0$ *,*  $K_{\text{vco}} v_k + \omega_{\text{vco}}^{\text{free}} \leq 0$ *,*  $v_k + \frac{\omega_{\text{vco}}^{\text{free}}}{K_{\text{VCO}}} + I_p R \geq 0$ 

<span id="page-11-1"></span>![](_page_11_Figure_7.jpeg)

Fig. 20: VCO overload case O4. $\tau_k < 0$ ,  $K_{\text{vco}} v_k + \omega_{\text{vco}}^{\text{free}} \leq 0$ ,  $v_k + \frac{\omega_{\text{vco}}^{\text{free}}}{K_{\text{vco}}} + I_p R \geq 0$ 

Consider timing diagram on Fig. [20.](#page-11-1) Since phase difference between two consequetive falling edges of VCO is 1, we get

$$
S_{la} + S_{\tau_{k+1}} = 1,\t\t(70)
$$

where  $S_{la}$  can be computed using [\(64\)](#page-10-1), and  $S_{\tau_{k+1}}$  is phase of VCO corresponding to time interval  $\tau_{k+1}$ . Then

$$
S_{\tau_{k+1}} = \frac{K_{\text{vco}} I_p}{2C} \tau_{k+1}^2 + \tau_{k+1} (\omega_{\text{vco}}^{\text{free}} + K_{\text{vco}}(v_k + I_p R)).
$$
\n(71)

Finally,

$$
\tau_{k+1} = \frac{-b + \sqrt{b^2 - 4ad_o}}{2a}, \na = \frac{K_{\text{vco}}I_p}{2C}, \nb = \omega_{\text{vco}}^{\text{free}} + K_{\text{vco}}v_k + K_{\text{vco}}I_pR, \nd_o = -S_{\tau_{k+1}}.
$$
\n(72)

<span id="page-11-2"></span>![](_page_11_Figure_15.jpeg)

**Case O5***.*  $\tau_k \geq 0$ *,*  $K_{\text{vco}} v_k + \omega_{\text{vco}}^{\text{free}} \leq 0$ *,*  $\tau_{k+1} > 0$ 

Fig. 21: VCO overload case O5.  $\tau_k > 0$ ,  $\tau_{k+1} > 0$ 

Consider timing diagram on Fig. [21.](#page-11-2) Since phase difference between two consequetive falling edges of VCO is 1, we get

$$
\tau_{k+1}(\omega_{\text{vco}}^{\text{free}} + K_{\text{vco}}(v_k + I_p R)) + \tau_{k+1}^2 \frac{K_{\text{vco}} I_p}{2C} = 1 \tag{73}
$$

Therefore

$$
\tau_{k+1} = \frac{-b + \sqrt{b^2 + 4a}}{2a},
$$
\n
$$
a = \frac{K_{\text{vco}}I_p}{2C},
$$
\n
$$
b = \omega_{\text{vco}}^{\text{free}} + K_{\text{vco}}v_k + K_{\text{vco}}I_pR.
$$
\n(74)

<span id="page-11-0"></span>**Case O6***.*  $\tau_k \geq 0$ ,  $K_{\text{vco}} v_k + \omega_{\text{vco}}^{\text{free}} > 0$ ,  $\tau_{k+1} > 0$ *.* 

Consider timing diagram on Fig. [22.](#page-11-3) Here  $\tau_{k+1}$  can be computed using case 1 (without overload, see Fig. [28a\)](#page-17-0)

<span id="page-11-3"></span>![](_page_11_Figure_23.jpeg)

Fig. 22: VCO overload case O6.  $\tau_k > 0$ ,  $\tau_{k+1} > 0$ 

**Case O7***.*  $\tau_k \geq 0$ *,*  $K_{\text{vco}} v_k + \omega_{\text{vco}}^{\text{free}} > 0$ *,*  $\tau_{k+1} \leq 0$ 

Consider timing diagram on Fig. [23.](#page-12-26) Here  $\tau_{k+1}$  can be computed using [\(21\)](#page-4-2) from case 2 (without overload)

<span id="page-12-26"></span>![](_page_12_Figure_0.jpeg)

Fig. 23: VCO overload case O7.  $\tau_k > 0$ ,  $\tau_{k+1} \leq 0$ 

#### **CONCLUSION**

In this paper a non-linear mathematical model of CP-PLL is rigorously derived. The obtained model obviates the shortcomings in previously known mathematical models of CP-PLL. The VCO overload case initially noted in [\[34\]](#page-13-2) is extended to take into account new cases. Analysis of local stability with respect to coordinate  $\tau_k$  (partial stability, see condition [\(33\)](#page-5-5)) gives us the estimation of the hold-in range. There is a hypothesis, which has not yet been proven rigorously, that the hold-in and pull-in ranges are coincide. For some parameters we estimate the pull-in time. There were many attempts to generalize equations derived in [\[34\]](#page-13-2) for higher-order loops (see, e.g. [\[5\]](#page-12-27), [\[14\]](#page-12-17),  $[15]$ ,  $[27]$ ,  $[30]$ ,  $[33]$ ), but the resulting transcendental equations can not be solved analytically without using approximations.

#### **ACKNOWLEDGEMENTS**

The work is supported by the Russian Science Foundation project 19-41-02002 and Grant for Leading Scientific Schools of Russia (2018-2019).

Authors would like to thank Mark Van Paemel for valuable comments. In private communication with Mark Van Paemel it turned out that some of the considered shortcoming were avoided in FORTRAN code that he used for the simulation of the circuit. Also Mark Van Paemel emphasized importance of VCO overload and motivated us to develope corresponding algorithm.

#### **REFERENCES**

- <span id="page-12-12"></span>[1] P. Acco. *Study of the loop 'a phase lock: Hybrid aspects taken into account*. PhD thesis, Toulouse, INSA, 2003.
- <span id="page-12-10"></span>[2] P. Acco, J. Daafouz, D. Fourniet-Prunaret, and A.-K. Taha. Approche hybride de la stabilité locale de la boucle à verrouillage de phase par impulsions de charge. *Revue e-STA*, 1(4), 2004.
- <span id="page-12-0"></span>[3] R.E. Best. *Phase locked loops: design, simulation, and applications*. McGraw-Hill Professional, 2007.
- <span id="page-12-4"></span>[4] R.E. Best, N.V. Kuznetsov, G.A. Leonov, M.V. Yuldashev, and R.V. Yuldashev. Tutorial on dynamic analysis of the Costas loop. *Annual Reviews in Control*, 42:27–49, 2016.
- <span id="page-12-27"></span>[5] Chuang Bi, Paul F Curran, and Orla Feely. Linearized discretetime model of higher order charge-pump plls. In *Circuit Theory and Design (ECCTD), 2011 20th European Conference on*, pages 457–460. IEEE, 2011.
- <span id="page-12-14"></span>[6] F. Bizzarri, A. Brambilla, and G.S. Gajani. Periodic small signal analysis of a wide class of type-ii phase locked loops through an exhaustive variational model. *IEEE Transactions on Circuits and Systems I: Regular Papers*, 59(10):2221–2231, 2012.

13

- <span id="page-12-1"></span>[7] P.F. Curran, Ch. Bi, and O. Feely. Dynamics of charge-pump phase-locked loops. *International Journal of Circuit Theory and Applications*, 41(11):1109–1135, 2013.
- <span id="page-12-15"></span>[8] B. Daniels. *Analysis and design of high order digital phase locked loops*. PhD thesis, National University of Ireland Maynooth, 2008.
- <span id="page-12-13"></span>[9] Orla Feely, Paul F. Curran, and Chuang Bi. Dynamics of chargepump phase-locked loops. *International Journal of Circuit Theory and Applications*, 2012.
- <span id="page-12-6"></span>[10] F. Gardner. Charge-pump phase-lock loops. *IEEE Transactions on Communications*, 28(11):1849–1858, 1980.
- <span id="page-12-2"></span>[11] F.M. Gardner. *Phaselock techniques*. John Wiley & Sons, New York, 1966.
- <span id="page-12-16"></span><span id="page-12-7"></span>[12] F.M. Gardner. *Phaselock techniques*. John Wiley & Sons, 2005. [13] M. Guermandi, E. Franchi, and A. Gnudi. On the simulation of fast settling charge pump PLLs up to fourth order. *International Journal of Circuit Theory and Applications*, 39(12):1257–1273, 2011.
- <span id="page-12-17"></span>[14] C. Hangmann, C. Hedayat, and U. Hilleringmann. Stability analysis of a charge pump phase-locked loop using autonomous difference equations. *IEEE Transactions on Circuits and Systems I: Regular Papers*, 61(9):2569–2577, 2014.
- <span id="page-12-28"></span>[15] Pavan Kumar Hanumolu, Merrick Brownlee, Kartikeya Mayaram, and Un-Ku Moon. Analysis of charge-pump phaselocked loops. *IEEE Transactions on Circuits and Systems I: Regular Papers*, 51(9):1665–1674, 2004.
- <span id="page-12-18"></span>[16] C.D. Hedayat, A. Hachem, Y. Leduc, and G. Benbassat. Modeling and characterization of the 3rd order charge-pump PLL: a fully event-driven approach. *Analog Integrated Circuits and Signal Processing*, 19(1):25–45, 1999.
- <span id="page-12-8"></span>[17] J.P. Hein and J.W. Scott. Z-domain model for discretetime PLL's. *IEEE Transactions on Circuits and Systems*, 35(11):1393–1400, 1988.
- <span id="page-12-23"></span>[18] A. Homayoun and B. Razavi. On the stability of charge-pump phase-locked loops. *IEEE Transactions on Circuits and Systems I: Regular Papers*, 63(6):741–750, 2016.
- <span id="page-12-19"></span>[19] T. Johnson and J. Holmberg. Nonlinear state-space model of charge-pump based frequency synthesizers. In *Circuits and Systems, 2005. ISCAS 2005. IEEE International Symposium on*, pages 4469–4472. IEEE, 2005.
- <span id="page-12-24"></span>[20] N.V. Kuznetsov, G.A. Leonov, M.V. Yuldashev, and R.V. Yuldashev. Rigorous mathematical definitions of the hold-in and pull-in ranges for phase-locked loops. *IFAC-PapersOnLine*, 48(11):710–713, 2015.
- <span id="page-12-25"></span>[21] N.V. Kuznetsov, G.A. Leonov, M.V. Yuldashev, and R.V. Yuldashev. Solution of the Gardner problem on the lock-in range of phase-locked loop. *ArXiv e-prints*, 2017. 1705.05013.
- <span id="page-12-11"></span>[22] N.V. Kuznetsov, M.V. Yuldashev, R.V. Yuldashev, M.V. Blagov, E.V. Kudryashova, O.A. Kuznetsova, and T.N. Mokaev. Comment on "Analysis of a charge-pump PLL: A new model" by M. van Paemel. *arXiv preprint [arXiv:1810.02609](http://arxiv.org/abs/1810.02609)*, 2018.
- <span id="page-12-5"></span>[23] G.A. Leonov, N.V. Kuznetsov, M.V. Yuldashev, and R.V. Yuldashev. Hold-in, pull-in, and lock-in ranges of PLL circuits: rigorous mathematical definitions and limitations of classical theory. *IEEE Transactions on Circuits and Systems–I: Regular Papers*, 62(10):2454–2464, 2015.
- <span id="page-12-3"></span>[24] W.C. Lindsey and R.C. Tausworthe. *A Bibliography of the Theory and Application of the Phase-lock Principle*. JPL technical report. Jet Propulsion Laboratory, California Institute of Technology, 1973.
- <span id="page-12-9"></span>[25] J. Lu, B. Grung, S. Anderson, and S. Rokhsaz. Discrete zdomain analysis of high order phase locked loops. In *Circuits and Systems, 2001. ISCAS 2001. The 2001 IEEE International Symposium on*, volume 1, pages 260–263. IEEE, 2001.
- <span id="page-12-20"></span>[26] G Mészáros, Cs Fú'zy, and J Ladvánszky. Does amplitude or phase noise arise first? *Electronics Letters*, 48(12):1, 2012.
- <span id="page-12-29"></span>[27] Sinisa Milicevic and Leonard MacEachern. Time evolution of the voltage-controlled signal in charge pump pll applications. In *Microelectronics, 2008. ICM 2008. International Conference on*, pages 413–416. IEEE, 2008.
- <span id="page-12-21"></span>[28] B. Razavi. *Monolithic phase-locked loops and clock recovery circuits: theory and design*. John Wiley & Sons, 1996.
- <span id="page-12-22"></span>[29] Werner Rosenkranz. Phase-locked loops with limiter phase detectors in the presence of noise. *IEEE Transactions on communications*, COM-30(10):805–809, 1982.
- <span id="page-13-6"></span>[30] Sergio Sancho, Almudena Súarez, and Jeffrey Chuan. General envelope-transient formulation of phase-locked loops using three time scales. *IEEE Transactions on Microwave Theory and Techniques*, 52(4):1310–1320, 2004.
- <span id="page-13-0"></span>[31] V.V. Shakhgil'dyan and A.A. Lyakhovkin. *Fazovaya avtopodstroika chastoty (in Russian)*. Svyaz', Moscow, 1966.
- <span id="page-13-5"></span>[32] V.V. Shakhgil'dyan and A.A. Lyakhovkin. *Sistemy fazovoi avtopodstroiki chastoty (in Russian)*. Svyaz', Moscow, 1972.
- <span id="page-13-3"></span>[33] B.I. Shakhtarin, A.A. Timofeev, and V.V. Sizykh. Mathematical model of the phase-locked loop with a current detector. *Journal*

*of Communications Technology and Electronics*, 59(10):1061– 1068, 2014.

- <span id="page-13-2"></span>[34] M. van Paemel. Analysis of a charge-pump PLL: A new model. *IEEE Transactions on communications*, 42(7):2490–2498, 1994.
- <span id="page-13-1"></span>[35] A. Viterbi. *Principles of coherent communications*. McGraw-Hill, New York, 1966.
- <span id="page-13-4"></span>[36] Z. Wang. An analysis of charge-pump phase-locked loops. *IEEE Transactions on Circuits and Systems I: Regular Papers*, 52(10):2128–2138, 2005.

![](_page_14_Figure_0.jpeg)

![](_page_14_Figure_1.jpeg)

 $\begin{array}{c} 4 \\ 5 \\ 6 \\ 7 \end{array}$ 

 $\frac{16}{17}$ <br> $\frac{18}{19}$ 

 $\frac{17}{18}$ <br> $\frac{19}{20}$ 

 $\frac{27}{28}$ 

 $\begin{array}{c} 5 \\ 6 \\ 7 \\ 8 \\ 9 \end{array}$ 

 $\begin{array}{c} 9 \\ 10 \\ 11 \\ 12 \end{array}$ 

 $\frac{16}{17}$ <br> $\frac{18}{19}$ 

 $\begin{array}{c} 20 \\ 21 \\ 22 \end{array}$ 

![](_page_14_Figure_2.jpeg)

![](_page_14_Figure_3.jpeg)

![](_page_14_Picture_599.jpeg)

![](_page_14_Figure_5.jpeg)

![](_page_14_Figure_6.jpeg)

![](_page_14_Figure_7.jpeg)

Fig. 24: Simulink model of CP-PLL

![](_page_14_Figure_9.jpeg)

![](_page_14_Figure_10.jpeg)

![](_page_14_Figure_11.jpeg)

Fig. 26: Simulink model of VCO

![](_page_15_Picture_937.jpeg)

Fig. 27: Simulink model of Loop filter

```
1 % parameters
2 omega_free = 0;
  2 omega_free = 0<br>3 T_ref = 10^-3;<br>4 R = 1000;
    \begin{array}{c|cc}\n4 & R & = & 1000; \\
5 & C & = & 10^{\circ} - 6; \\
6 & K_{\text{v}}\text{vco} & = & 500; \\
7 & I_{\text{p}}\text{p}} & = & 10^{\circ} - 3; \\
\end{array}8
\begin{array}{c} 9 \\ 10 \end{array} % recalculated values
 10 tau_2N = R*C/T_ref<br>
11 K_N = I_p*R*K_vco*T_ref<br>
12 F_N = 1/(2*pi)*sqrt(K_N/tau_2N)<br>
3 dzeta = sqrt(K_N*tau_2N)/2
 15 % initial data<br>16 v_1 = 10;<br>17 tau_1 = T_rref*16 v_1 = 10;
17 tau_1 = T_ref *0;
 19 % number of steps (tau_k) to simulate<br>20 max_step = 10000;
\begin{array}{c} 20 \\ 21 \\ 22 \\ 23 \end{array}22 % initialize PFD output with initial data
23 pfd_output = zeros (( max_step -1) *4 ,2) ;
 24 pfd_output(1,:) = [0 0];<br>
25 if (tau_1 >= 0)26 pfd_output (2,:) = [0 I_p];<br>
27 pfd_output (3,:) = [tau_1 I_p];<br>
28 pfd_output (4,:) = [tau_1 0];<br>
129 initial_vco_phase = 1 - (...
 31 ( omega_free + K_vco * v_1 ) * tau_1 ...
32 + K_vco * I_p /2/ C* tau_1 ˆ2 ...
33 - K_vco * I_p /C* tau_1 ˆ2 ...
\begin{array}{c|c}\n 34 & \text{ } \\
 35 & \text{ } \\
 \end{array}\begin{array}{c|c} 35 & \text{initial\_ref\_phase = 0;} \\ 36 & \text{else} \end{array}else
 37 pfd_output (2,:) = [0 - I_p];<br>38 pfd_output (3,:) = [-tau_1 - I_p];<br>39 pfd_output (4,:) = [-tau_1 0];<br>40 t_k_middle = -tau_1;
 41 initial_vco_phase = 0;
42 initial_ref_phase = 1 + tau_1 / T_ref ;
\begin{array}{c} 43 \\ 44 \end{array} end<br>44 ini
44 initial_filter_state = v_1 - I_p * \tauau_1/C;<br>45 index = 4;
              index = 4;
 48 \tan u \times 10^{-1} = \tan u \times 11^{-1};<br>
49 \tan u \times 11^{-1} = \tan u \times 11^{-1};<br>
50 \tan u \times 11^{-1};<br>
51 \tan u \times 11^{-1};<br>
51 \tan u \times 11^{-1};<br>
52 for step = 2:(max_step - 1)<br>
53 \tan u \times 10^{-1} (tau_k > 0...<br>
54 if ((tau_k > 0...)<br>
56 \tan u57 \tan x < 0.<br>
58 \tan x < 0.
 58 && v_k + omega_free / K_vco - I_p *R < 0) )
59 errordlg ( sprintf (' VCO overload detected at k = %0d ', step -1) );
\begin{array}{c|c}\n60 & \text{break;} \\
61 & \text{end}\n\end{array}61 end
 63 [ tau_k1, v_k1, tau_k_zero] = righthand (tau_k, v_k ,...<br>64 [ o., T_ref, I_p, C, R, omega_free);
65<br>66<br>6766 tau_v(step,:) = [tau_k1 v_k1];<br>67 t_k1 = t_k_middle + tau_k_zero;
```
 $13$ <br> $14$ <br> $15$ 

18<br>19

46  $\frac{47}{48}$ 

 $62$ <br> $63$ 

```
68 index = index + 1;
69 pfd_output ( index ,:) = [ t_k1 0];
^{70}_{71}if (tau k1 " = 0)72 index = index + 1;
73 pfd_output ( index ,:) = [ t_k1 I_p * sign ( tau_k1 ) ];
72<br>73<br>74<br>7575 t_k1_middle = t_k1 + abs ( tau_k1 ) ;
76 index = index + 1;
77 pfd_output ( index ,:) = [ t_k1_middle I_p * sign ( tau_k1 ) ];
78 index = index + 1;
                     pfd_output(intdex,:) = [t_k1_middle 0];80 end
81
82 \qquad t_k = t_k1 ;<br>83 \qquad t_k_m = t_k1 ;84 tau_k = tau_k1;<br>
85 v_k = v_k1;
86 end<br>87 [tau_k1,v_k1,tau_k_zero] = righthand(tau_k,v_k ,...<br>88 tau_v(max_step,:) = [tau_k1,v_k1];
\frac{90}{91}91 | % truncate trailing zeros<br>92 | last_non_zero = find(pfd_output(:,1),1,'last');<br>93 | pfd_output = pfd_output(1:last_non_zero,:);
94<br>95<br>96
95 % plot ( pfd_output (: ,1) , pfd_output (: ,2) );
96 % ylim ([ -1.1* I_p 1.1* I_p ]) ;
97 paemel_simulation ;
```

```
function [tau_k1, v_k1, tau_k_zero] = righthand ( ...
     2 tau_k,v_k,...<br>3 K_vco, T_ref, I_p, C, R, omega_free)<br>4 Xrighthandside Corrected
     5 if ( tau_k >= 0)
6 c = ( T_ref - rem ( tau_k , T_ref )) *( omega_free + K_vco * v_k ) -1;
   \begin{array}{c|cc}\n7 & \text{if } (c \leq 0) \\
8 & \text{if } (c \leq 0)\n\end{array}8 % tau (k+1) > 0, case 1)<br>
9 a = K_vco * I_p/(2*C);<br>
10 b = omega_free + K_vco * v_k + K_vco * I_p*R;<br>
11 tau_k1 = (-b + sqrt (b^2 - 4*a*c))/(2*a);
 12 \begin{array}{|l|l|}\n\hline\n & \text{tan } k & \text{cos } 0 \\
\hline\n13 & \text{else}\n\end{array}
else<br>
14 \begin{array}{|l|l|}\n\hline\n14 & \text{tan } (k+1) < 0, \text{ case } 2\n\end{array}else<br>%
  14 % tau (k+1) < 0, case 2)<br>15 tau_k1 = 1/(omega_free + K_vco*v_k) - T_ref + rem (tau_k,T_ref);<br>16 tau_k_zero = 1/(omega_free + K_vco*v_k);
 \begin{tabular}{c} 17 \\ 18 \\ \end{tabular} \begin{tabular}{c} \bf - end \\ \bf - else \end{tabular}\begin{array}{c|c} 18 & \text{else} \end{array}\begin{tabular}{c} 19 \\ 20 \\ 21 \\ \end{tabular} \hskip 1cm \begin{tabular}{c} 1k = -tau, & \cr 1k = (K_v)c \\ S_l1 & = rem(S) \\ \end{tabular}20 S_lk = (K_vco*v_k-I_p*R*K_vco+omega_free)*lk+(K_vco*I_p*lk^2)/(2*C);<br>21 S_la = rem(S_lk,1);<br>22 S_lb = 1-S_la;
  23 \vert 1b = S_1b/(K_vco*v_k + omega_free);<br>24 if 1b <= T_ref
  25 % tau ( k +1) < 0
26 l_k1 = T_ref - lb ;
27 tau_k1 = - l_k1 ;
28 tau_k_zero = lb ;
\begin{array}{c|cc} 20 & & & & & 1 \\ 27 & & & & & & 1 \\ 28 & & & & & & 1 \\ 29 & & & & & 188 \\ 30 & & & & & \end{array}30 % tau (k+1) >= 0<br>31 S_Tref = T_ref*(K_vco*v_k +omega_free);<br>32 c = S_la + S_Tref -1;<br>33 b = omega_free +K_vco*v_k +K_vco*I_p*R;
  34 a = K_vco*I_p/(2*C);<br>35 tau_k1 = (-b+sqrt(b^2-4*a*c))/(2*a);<br>36 tau_k_zero = T_ref;
\begin{array}{c|c}\n 35 \\
 36 \\
 37 \\
 38 \\
 \end{array} end
 \begin{array}{c|c}\n 38 & \text{end} \\
 39 & \text{at} \\
 \end{array}39 v_k 1 = v_k + \tan_k 1 * I_p / C;<br>40 end
```

```
1 \frac{1}{2} check that omega_free is zero<br>2 if (omega free > 0)
     2 if ( omega_free > 0)
3 errordlg ( ' Please set omega_free to zero ') ;
   \bar{4} | end
                6 % initialize PFD output with initial data
  \begin{tabular}{c|c|c} $7$ & paene1\_output = zeros((max\_step-1)*4,2)$; \\ $8$ & paene1\_output(1,:) = [0 0]; \\ $9$ & if (tau_1 > = 0) \\ $10$ & paene1\_output(2,:) = [0 1_p]; \\ $11$ & paene1\_output(3,:) = [tau_1 1_p]; \\ $12$ & paene1\_output(4,:) = [tau_1 0]; \\ $13$ & t_k\_middle = tau_1; \\ $14$ & initial_0 = tau_2; \\ $15$ & if (x_vcov_v_1)*tau_1 & \dots \\ $16$ & $x_vcov_v_2]*tau_1 & \dots$ \\ \end{tabular}15 (K_v \text{co} * v_1) * \text{tau}_1 \dots<br>
16 + K_v \text{co} * I_p / 2 / C * \text{tau}_1 \dots<br>
17 - K_v \text{co} * T_p / C * \text{tau}_1 \dots17 - K_vco*I_p/C* tau_1 <sup>-2</sup> ...<br>
18 );<br>
19 initial_ref_phase = 0;
  18 );
19 initial_ref_phase = 0;
\begin{array}{|c|c|c|c|}\n\hline\n20 & \text{else}\n\end{array}21 paemel_output (2 ,:) = [0 - I_p ];
22 paemel_output (3 ,:) = [ - tau_1 - I_p ];
23 paemel_output (4 ,:) = [ - tau_1 0];
24 t_k_m iddle = -tau_1;<br>25 initial vco phase =
  25 initial_vco_phase = 0;<br>26 initial_ref_phase = 1 + tau_1/T_ref;
\begin{array}{c|c} 23 \\ 26 \\ 27 \\ 28 \end{array} end
  28 initial_filter_state = v_1 - I_p*tau_1/C;<br>29 index = 4;
  32 | tau y_paemel = zeros(max_step,2);<br>
33 | tau_y_paemel(1,:) = [tau_1 y_1];<br>
34 | tau_k = tau_1;<br>
36 | v_k = y_1;<br>
36 | for step = 2:(max_step - 1)<br>
37 | [tau_k1, y_k1, tau_k_zero] = paemel_righthand(tau_k, y_k ,...<br>
38
                          % Compute case 6
```
 $\begin{array}{c} 5 \\ 6 \\ 7 \end{array}$ 

 $rac{29}{30}$  $\begin{array}{l} 31 \\ 32 \\ 33 \\ 34 \end{array}$ 

39

```
41 if (tau_k1 < -T_ref)<br>42 if (step <= 2)<br>43 errordlg('ERROR in Paemel algo case 6), no v(-1)');
44 paemel_output = zeros (( max_step -1) *4 ,2) ;
45 break ;
45<br>
46 break;<br>
46 end<br>
y_{-n_{-}1} = \tan_{y_{-}}y_{-}paemel(step-2,2);
47 v_n_1 = tau_v_paemel(step-2,2);<br>
48 t_sum = 0;<br>
49 while (t_sum < abs(tau_k)<br>
50 t_n = (v_n_1 - I_p*R) ^2 -<br>
\leftrightarrow 2* I_p/C/K_vco)...
51 )/(I_p/C);<br>52 t_sum = t_sum + t_n;<br>53 v_n_prev = v_n_1;<br>54 v_n_1 = v_n_1 - I_p/C*t_n;<br>55 end
56 t_sum = t_sum - t_n;<br>57 t_a = -tau_k - t_sum;<br>58 t_b = (1/K_vco - t_a*(v_n_prev - I_p*R) + I_p/C*t_a^2/2)/v_k;<br>59 tau_ki = t_b - T_ref;
61 v_k = v_k + \tan_k t * I_p / C;<br>62 \tan_k z = v_k + \tan_k t * I_p / C;63 end
65 t_1u_2v_1 paemel ( step ,:) = [ tau_k1 v_k1];<br>66 t_1k1 = t_1k_m nidex = index + 1;<br>67 index = index + 1;<br>68 paemel_output (index ,:) = [ t_k1 0];
70 if ( tau_k1 ˜= 0)
71 index = index + 1;
72 paemel_output ( index ,:) = [ t_k1 I_p * sign ( tau_k1 ) ];
74 t_k1_middle = t_k1 + abs ( tau_k1 );
75 index = index + 1;
76 paemel_output ( index ,:) = [ t_k1_middle I_p * sign ( tau_k1 ) ];
77 index = index + 1;
78 paemel_output ( index ,:) = [ t_k1_middle 0];
79 end
81 % case 5<br>82 if (tau_k1 >= T_ref)<br>83 tau_k1 = rem (tau_k1,T_ref);<br>84 end
86 t_k = t_k1 ;
87 t_k_middle = t_k1_middle ;
88 tau_k = tau_k1 ;
89 \t v_k = v_k1;<br>and
90 \begin{bmatrix} 1 & 0 & 0 \\ 0 & 1 & 0 \\ 0 & 0 & 0 \end{bmatrix} [ tau_k1, v_k1, tau_k_zero] = righthand ( tau_k, v_k ,...
92 |<br>93 | tau_v_paemel(max_step,:) = [tau_k1,v_k1];
```
 $60$ <br> $61$ 

 $64$ <br> $65$ 

 $\begin{array}{c} 69 \\ 70 \\ 71 \\ 72 \end{array}$ 

 $\begin{array}{c} 73 \\ 74 \\ 75 \end{array}$ 

 $\frac{80}{81}$ 

 $\frac{85}{86}$ 

 $\frac{90}{91}$ 

```
\begin{array}{c} 94 \\ 95 \end{array}95 % truncate trailing zeros<br>
96 last_non_zero = find(paemel_output(:,1),1,'last');<br>
97 if (last_non_zero > 1)<br>
98 paemel_output = paemel_output(1:last_non_zero,:);<br>
99 end
100 | % plot ( pfd_output (:, 1), pfd_output (:, 2));<br>101 | % ylim ([-1.1*I_p 1.1*I_p]);
```

```
1 function [tau_k, v_k, u_k, tau_k_z = \text{zero}]=\text{parent\_righthand(} ...<br>
2
      2 tau_k, v_k,...<br>3 K_vco, T_ref, I_p, C, R)<br>4 Xrighthandside Paemel<br>5 if (tau_k >= 0)
  \begin{array}{ll} 7 & \text{$\times$ case $1$} \\ 7 & \text{$\times$ e$} \\ 8 & \text{$\text{b} = \text{U}_p/(2* \text{C})$;} \\ 8 & \text{$\text{b} = \text{v}_k + \text{I}_p * \text{R}$;} \\ 9 & \text{$\text{c} = (\text{Tr}_1 \text{er } - \text{tau}_k) * \text{v}_k - 1/K_v \text{vco}$;} \\ 10 & \text{$\text{tau}_k$} = (-\text{b} + \text{sqrt} \text{C}^2 - 4* \text{a} * \text{c}) ) / (2* \text{a})$;} \\ 11 & \text{$\text\begin{array}{c|c} 17 & \text{else} \\ 18 & \end{array}18 % case 2 Paemel<br>19 tau_k1 = (...<br>20 1/K_vco - I_p*R*tau_k - I_p*tau_k^2/(2*C)...<br>21 )/v_k - T_ref + tau_k;
\begin{array}{c} 22 \\ 23 \\ 24 \\ 25 \end{array}23 lk = -tau_k;<br>24 s_lk = (K_vco*v_k-I_p*R*K_vco)*1k+(K_vco*I_p*1k^2)/(2*C);<br>25 tau_k_zero = (1-rem(S_1k,1))/(K_vco*v_k);
\frac{26}{27}<br>\frac{28}{29}27 if ( tau_k1 > 0)<br>28 tau_k1 = (...<br>29 tau_k1 = (...<br>30 - I_p*R - v_k + sqrt((I_p*R + v_k)^2 + (2*I_p/C)*v_k*tau_k1) ...<br>31 )/(I_p/C);
\frac{31}{32}\begin{tabular}{c} 33 \\ 34 \\ 35 \\ 36 \\ 36 \end{tabular} \quad \begin{tabular}{c} \bf{tau} \\ \bf{end} \\ \bf{end} \\ \begin{tabular}{c} 34 \\ \bf{end} \\ \bf{v\_k1} = v\_k + tau\_k1*I\_p/C; \end{tabular}34 end
35 end
36 v_k1 = v_k + tau_k1 * I_p /C ;
37 end
```

```
Appendix: Additional pics
```
<span id="page-17-0"></span>![](_page_17_Figure_0.jpeg)

![](_page_17_Figure_1.jpeg)

(a) Case  $1_1$ : general case, Reference cycle slipping;  $\tau_k \geq 0$ ,  $\tau_{k+1} \geq 0$ 

.

(b) Case 1 4: all VCO and Reference trailing edges happen at different time instances;  $\tau_k > 0$ ,  $\tau_{k+1} > 0$ 

![](_page_17_Figure_4.jpeg)

(c) Case 1 2: VCO and Reference trailing edges both happen at the same time instance  $t_{k+1}$ ;  $\tau_k > 0$ ,  $\tau_{k+1} = 0$ (d) Case 1 3: VCO and Reference trailing edges both happen at the same time instance  $t_k^{\text{middle}}$ ;  $\tau_k \text{ mod } T_{\text{ref}} = 0, \tau_{k+1} > 0$ 

![](_page_17_Figure_6.jpeg)

(e) Case  $1\_5$ : VCO and Reference trailing edges both happen at the same time instance  $t_k$ ;  $\tau_k = 0$ ,  $\tau_{k+1} > 0$ 

Fig. 28: Subcases of the Case 1. Integral of the VCO frequency *ω*vco over the VCO period *T*vco is pink subgraph area (grey in black/white). The integral is equal to 1 according to the PFD switching law and definition of time intervals.

<span id="page-18-0"></span>![](_page_18_Figure_0.jpeg)

Ref VCO PFD I 0 -I p  $K_{\rm vco}I_pR$ VCO freq.  $K_{\rm vco}v_k$  $\omega_{\rm vco}(t)$  $\omega_{\rm vco}^{\rm free}$  $T_{\rm ref}$  $T_{\rm vco}$  $-\tau_{k+1}$  $\tau_k$  $t_k^{\text{middle}}$ 0  $\overrightarrow{t_{k+1}}$   $\overrightarrow{t_{k+1}}$  $t_k$ time

(a) Case  $2_1$ : general case, Reference and VCO cycle slipping; *τ***k**  $\geq 0$ , *τ***k**+1 < 0

(b) Case  $2\_2$  all VCO and Reference trailing edges happen at different time instances;  $\tau_k > 0$ ,  $\tau_{k+1} < 0$ 

![](_page_18_Figure_4.jpeg)

(c) Case 2 3: VCO and Reference trailing edges both happen at the same time instance  $t_k^{\text{middle}}$ ;  $\tau_k \text{ mod } T_{\text{ref}} = 0$ ,  $\tau_{k+1} < 0$ (d) Case 2 4: VCO and Reference trailing edges both happen at the same time instance  $t_k$ ;  $\tau_k = 0$ ,  $\tau_{k+1} < 0$ 

Fig. 29: Subcases of the Case 2. Integral of the VCO frequency *ω*vco over the VCO period *T*vco is pink subgraph area (grey in black/white). The integral is equal to 1 according to the PFD switching law and definition of time intervals.

<span id="page-19-0"></span>![](_page_19_Figure_1.jpeg)

(a) Case  $3_1$ : general case, VCO cycle slipping;  $\tau_k$  < 0*, τk*+1 *<* 0

Ref

![](_page_19_Figure_3.jpeg)

(b) Case  $3_2$ : all VCO and Reference trailing edges happen at different time instances;  $\tau_k < 0$ ,  $\tau_{k+1} < 0$ 

![](_page_19_Figure_5.jpeg)

Ref

(c) Case 3 3: VCO and Reference trailing edges both happen at the same time instance  $t_k^{\text{middle}}$ ;  $\tau_k < 0$ ,  $\tau_{k+1} < 0$ (d) Case 3 4: VCO and Reference trailing edges both happen at the same time instance  $t_{k+1}$ ;  $\tau_k < 0$ ,  $\tau_{k+1} = 0$ 

Fig. 30: Subcases of the Case 3. Integral of the VCO frequency  $ω_{\rm vco}$  over the VCO period  $T_{\rm vco}$  is pink subgraph area (grey in black/white). The integral is equal to 1 according to the PFD switching law and definition of time intervals.

<span id="page-20-0"></span>![](_page_20_Figure_0.jpeg)

(a) Case  $4_1$ : general case, VCO and Reference cycle slipping;  $\tau_k < 0, \quad \tau_{k+1} > 0$ 

![](_page_20_Figure_2.jpeg)

(c) Case 4 3: VCO and Reference trailing edges both happen at the same time instance  $t_k^{\text{middle}}$ ;  $\tau_k < 0$ ,  $\tau_{k+1} > 0$ 

Fig. 31: Subcases of the Case 4. Integral of the VCO frequency  $ω_{\text{vco}}$  over the VCO period  $T_{\text{vco}}$  is pink subgraph area (grey in black/white). The integral is equal to 1 according to the PFD switching law and definition of time intervals.

![](_page_20_Figure_5.jpeg)

(b) Case 4 2: Reference cycle slipping; Refer all VCO and Reference trailing edges happen at different time instances;  $\tau_k < 0, \quad \tau_{k+1} > 0$